# Adobe Photoshop CS3 Patch full version Incl Product Key Free [Latest-2022]

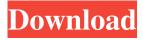

1/7

# Adobe Photoshop CS3 Product Key Download (2022)

Convenience: Creative Suite I'm guessing that, if you're reading this book, you probably want to get into image editing. At a certain point, you may be interested in looking into the Creative Suite version of Photoshop, which includes Photoshop, Lightroom, and After Effects (among many other programs). If you're in a creative industry, you already know that these programs offer you a lot of other features in addition to Photoshop. The Creative Suite version of Photoshop offers an exclusive workflow that streamlines the way you work in Photoshop. It also includes other programs within the suite that enable you to work simultaneously in many different programs. You can buy the Creative Suite at a discount compared to buying all the programs individually — and that's a good idea! You can find some discounts at the time this book goes to print. As always, check the Creative Suite websites at Adobe.com for the latest deals.

Adobe Photoshop CS3 Crack + Full Version [Win/Mac]

ADOBE PHOTOSHOP ESSENTIALS DOWNLOAD VERSION Price (\$/month) The download version is available to new customers for 30 days and on annual subscription for lifetime. For Previous customers: Buy it from the Adobe Store. DOWNLOAD VERSION Price (\$/month) The download version is available to new customers for 30 days and on annual subscription for lifetime. For Previous customers: Buy it from the Adobe Store. AVAILABLE OS Linux, Macintosh (Mac OS X), Windows (Windows 10) and Windows Server DOWNLOAD VERSION Price (\$/month) The download

version is available to new customers for 30 days and on annual subscription for lifetime. For Previous customers: Buy it from the Adobe Store. AVAILABLE OS Linux, Macintosh (Mac OS X), Windows (Windows 10) and Windows Server DOWNLOAD VERSION Price (\$/month) The download version is available to new customers for 30 days and on annual subscription for lifetime. For Previous customers: Buy it from the Adobe Store. SUPPORT FEES Download version - there are three support options available: Internet Explorer - \$15/month (select) Adobe Fortnite - \$15/month Adobe GoFundMe - \$15/month For Previous customers: We offer an upgrade coupon from your current version of Photoshop Elements. GETTING STARTED HOW TO GET PHOTOSHOP ELEMENTS DOWNLOAD VERSION Price (\$/month) The download version is available to new customers for 30 days and on annual subscription for lifetime. For Previous customers: Buy it from the Adobe Store. AVAILABLE OS Linux, Macintosh (Mac OS X), Windows (Windows 10) and Windows Server DOWNLOAD VERSION Price (\$/month) The download version is available to new customers for 30 days and on annual subscription for lifetime. For Previous customers: Buy it from the Adobe Store. SUPPORT FEES Download version there are three support options available: Internet Explorer -\$15/month (select) Adobe Fortnite - \$15/month Adobe GoFundMe -\$15/month For Previous customers: We offer an upgrade coupon from your current version a681f4349e

# Adobe Photoshop CS3 Activation Key Free PC/Windows

Brushes are one of the most popular tools in Photoshop. They can be used for various effects, including compositing, painting, erasing and retouching images. The Clone Stamp allows you to copy pixels from one area of an image and paste them into another area. This is useful for repairing damaged or corrupt images. Brushes are one of the most popular tools in Photoshop. They can be used for various effects, including compositing, painting, erasing and retouching images. The Clone Stamp allows you to copy pixels from one area of an image and paste them into another area. This is useful for repairing damaged or corrupt images. Now you have the knowledge to pull off the most common retouching Photoshop techniques. Try them out. Let me know how it goes! Guest Hello. I have no experience with using brushes to create artwork. However, I would like to know how to learn how to use them. Also, is there anything that should be done to them before using them as brushes? Thank you! The developers of Photoshop have a tutorial for teaching you how to use brushes, just google "Photoshop Tutorials" and you'll be taken to some of them. As for your question, I'd just suggest making some practice drawings from start to finish and a practice image without using a brush, instead just setting a background color for your layer. Hello. I have no experience with using brushes to create artwork. However, I would like to know how to learn how to use them. Also, is there anything that should be done to them before using them as brushes? Thank you! The developers of Photoshop have a tutorial for teaching you how to use brushes, just google "Photoshop Tutorials" and you'll be taken to some of them. As for your question, I'd just suggest making some practice drawings from start to finish and a practice

image without using a brush, instead just setting a background color for your layer. Guest Hello. I have no experience with using brushes to create artwork. However, I would like to know how to learn how to use them. Also, is there anything that should be done to them before using them as brushes? Thank you! The developers of Photoshop have a tutorial for teaching you how to use brushes, just google "Photoshop Tutorials" and you'll be taken

## What's New in the Adobe Photoshop CS3?

Topical vitamin C: its influence on the microbial flora of the human tear film. The use of topical vitamin C preparations is becoming more popular for the treatment of xerophthalmic corneas. The side effect associated with frequent instillation of high doses of vitamin C is the possible suppression of the natural defense of the eye against infection. To evaluate the effect of a single instillation of high doses of vitamin C on the microbial flora of the tear film. A randomized, double-blind, placebo-controlled study was performed to evaluate the effect of the instillation of 2% ascorbate on the bacterial flora of the normal tear film. Lacrimal secretions were collected with sterile swabs from 16 human subjects who were divided into 2 groups of 8 subjects each. Topical placebo or topical 2% ascorbate solution was instilled in each eye. Lacrimal secretion was collected before administration of the study solution and at 2, 8, and 24 hours after instillation. The results demonstrated that the tear film surface of normal subjects is colonized by a complex microbial population. After instillation of 2% ascorbate, the bacterial concentration of the tear film decreased to almost undetectable concentrations at 2 hours and increased slowly during the next 24 hours. At 24 hours, the

bacterial concentration of the tear film was similar to the level before the ascorbate instillation. Our data demonstrate that single instillation of a high dose of vitamin C suppresses the bacterial flora of the normal tear film.Q: Multiple instances of a view and viewdata If I have a view called "userinfo" which has a list of users and each user has a view called "userinfo" so I can look at a list of users. If I am editing one user form, how do I make sure that changing fields in the parent view reflect the changes? One way of doing this would be putting the fields I wanted to change in a view called "view-userinfo", and making the userinfo view redirect to a new form with a new view called "view-userinfo". But the problem is, the other pages would no longer know who was logged in. So I thought about passing a viewdata list to the userinfo view, and using that to populate the fields, but then how to get the viewdata for the other views. A: In your controller, or wherever, from the user info view you would get your form view

### **System Requirements:**

Supported OS: Windows Vista, Windows 7, Windows 8, Windows 10 Windows Vista, Windows 7, Windows 8, Windows 10 (Internet Explorer 9 or later) Linux (KDE Plasma 5) See the installation instructions for more details on installation and compatibility. Preview 1.1.0 - 19/01/19 Bugfixes Fixes: - Sound card, pulseaudio and alsa plugin selection when available. Preview 1.0.3 - 24/10/

#### https://aupairglobal.mx/wp-

content/uploads/2022/06/Adobe Photoshop CS3 Key Generator Keygen For LifeTime Free Updated 2022.pdf https://weddingdaypix.com/photoshop-2021-version-22-4-2-product-key-for-windows-updated/

 $\frac{\text{http://www.twelvev.com/index.php/2022/06/30/adobe-photoshop-cc-2015-version-17-crack-patch-with-key-for-pc/http://muehlenbar.de/?p=7538}{\text{http://muehlenbar.de/?p=7538}}$ 

https://cambodiaonlinemarket.com/adobe-photoshop-2021-version-22-5-free-download-3264bit/

http://avc-mx.com/wp-content/uploads/2022/06/Adobe Photoshop CS3.pdf

https://agedandchildren.org/wp-content/uploads/2022/06/Photoshop 2020 Key Generator Activation For PC.pdf

https://horley.life/photoshop-cc-2015-version-18-product-key-and-xforce-keygen-download-updated-2022/

 $\underline{https://www.velocitynews.co.nz/advert/photoshop-2022-version-23-full-license-license-keygen-free-latest-2022/ndeed-free-latest-2022/ndeed-free-latest-2022/n$ 

https://www.careerfirst.lk/sites/default/files/webform/cv/Adobe-Photoshop-2021-Version-2231 37.pdf

http://jwmarine.org/adobe-photoshop-cc-2015-version-18-full-license-license-key-pc-windows/

https://spaziofeste.it/wp-content/uploads/Adobe Photoshop CC 2018 version 19.pdf

https://twp.pennsauken.nj.us/system/files/webform/ellpri302.pdf

https://petstable.mx/photoshop-2021-version-22-4-1-nulled-download-for-windows-2022/

https://mandarinrecruitment.com/system/files/webform/valrai924.pdf

https://americanzorro.com/wp-content/uploads/2022/06/margei.pdf

https://www.fairlabels.net/adobe-photoshop-2021-version-22-3-crack-free-download/

https://paillacotv.cl/advert/photoshop-cs5-keygen-generator-with-license-key-updated-2022/

 $\underline{https://mandarinrecruitment.com/system/files/webform/adobe-photoshop-2022\_0.pdf}$ 

 $\underline{https://ido-academy.com/system/files/webform/regform/Adobe-Photoshop.pdf}$ 

7/7